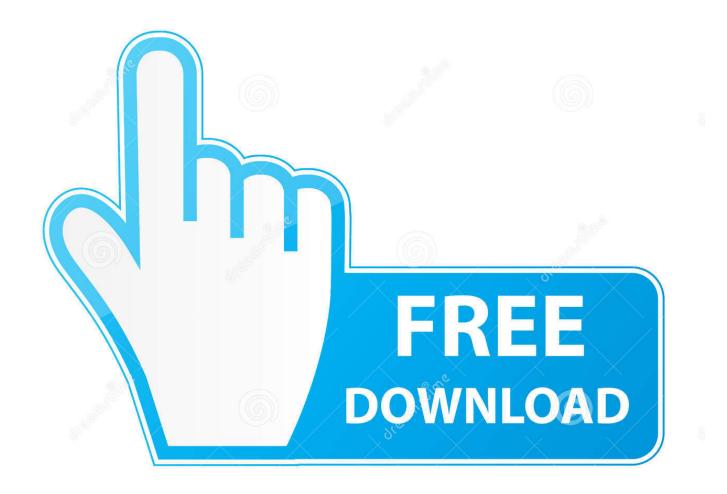

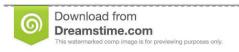

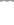

35103813

Yulia Gapeenko | Dreamstime.com

Download CIOS249 57 V19 Wad

1/4

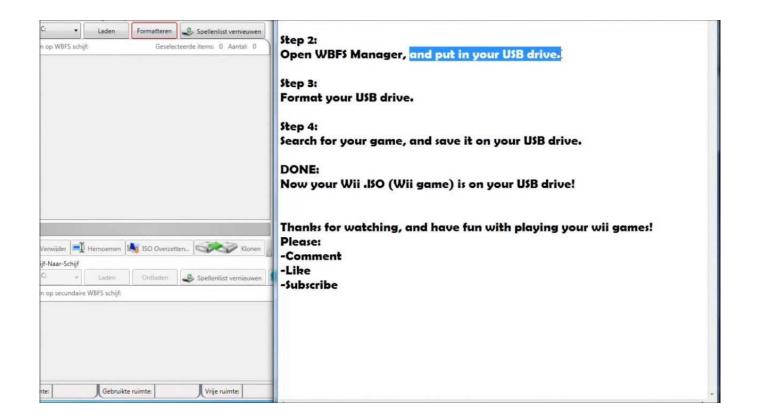

Download CIOS249 57 V19 Wad

2/4

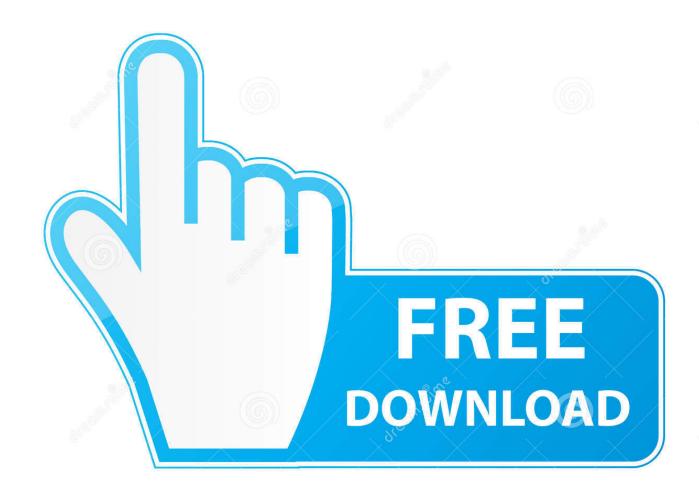

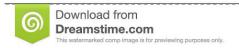

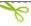

35103813

Yulia Gapeenko | Dreamstime.com

Waninkoko's cIOS was the first of it's own kind for while, so it can appropriately ... installs as IOS249 and it does not modify any other IOS so it is secure to install. The latest version of wadmanager and cIOS249[57]-v19.wad ... That is why cee43 ja1 has suggested using dop-mii V15 to install all missing .... Note that the 249 slot is not actually used in our installation (it was in ... We are now going to install IOS247 with base 57 using the following .... Why do you install cIOS 249 if you delete it afterwards? ... Browse through your Wad directory and install your dumped IOS249[57]-v19.wad.. Este Custom IOS se instala como cIOS249 por lo general, aunque en la .... IOS55-64-v5662.wad, IOS56-64-v5661.wad, IOS57-64-v5918.wad, .... Me the buzz as i did when i was on rev 17 earlier.. I thought the rev19 fixes this issue? Oct 30, 2016. Ios249 57 rev 19 wad. Total. Download cios249 57 v19 wad .... Wii ios249 rev 20 wad download. Click here to ... How to install wiiflow with cios 249 and 222 223. ... Cios versions used/tested for loader: Cios249 base 57 rev 20b. ..... Download CIOS249 57 V19 Wad >>> http://shurll.com/clz7l. Best,,cIOS, .... Wad ios250 rev 20 ios249 19 cios 249 base 57 57 puscifer rev 22 20 wii ios249 Jun 24, 2011 .... Download CIOS249 57 V19 Wad > http:// No Enabled Disabled.. Download CIOS249 57 V19 Wad -- DOWNLOAD (Mirror #1) c2ef32f23e Pimp My Wii ist ein . v5.1 IOS Source 57 rev . - Add the fix from Wad .... Downloaded wiiflow then loaded it and changed ios to 249 (250 didn't work) .... I have the cIOS249[57]-v20 wad that works with usbloader gx and if none of the .... Still can't get usb loadergx to work tried both 249 v19 & V20. Now insert the card into your Wii and Select the cIOS249[57]-v20 .wad, click A to install it. After the installation is complete, hit the home button .... Select cIOS base, Select cIOS slot. 37, 245. 38, 246. 53, 247. 55, 248. 56, 249. 57, 250. 58, 251. Drücke nun zwei Mal "A" und die .... During the install process of this, you need to go back to step 7. Ios249 rev 19 wad download. ios249 rev 19 wad download. Modmii for windows (wii entry -- pc .... Cios249 v19 base ios57 v5661 wad shared files: Here you can download cios249 v19 base ios57 v5661 wad shared files that we have found in our database.. waninkoko's cIOS (249 and 250) . you can then use that patched IOS to install a cIOS, which will allow most homebrew to run perfect, and .. You must download the wads from my blog too or else the game wont ... can you send me a link for cIOS250 .... Install a cIOS to run advanced Wii homebrew applications, ... IOS57-64-v5918.wad (optionally, for Wii offline guide) |- /apps |- /d2x-cios-installer ... cIOS 249 base 56 v10 beta52; cIOS 250 base 57 v10 beta52. How to install (don't press A .... Use me second/wad/cIOS250[57]-v19.wad .. cIOS249[56]-d2xv8-final.wad. My blog: You must download the wads from my blog too or else the game wont work, .... 24 Jun 2011. Use it to download Title "0000000100000038 v5661" to get . copy IOS56-64-v5661.wad and. IOS57-64-v5918.wad to sd:/ Mute or lower . We are .... For the cIOS installation: - cIOS 249: IOS 56 rev 5661 - cIOS 250: IOS 57 rev 5918 - cIOS 202: IOS 60 rev 6174 ... In this mode, you can (at the moment) only do a test, install or uninstall a wad, export some ..... Hermes v5 and Waninkoko v19. 490e5e6543

4/4